**AutoCAD Crack Free [Updated] 2022**

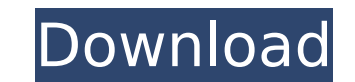

# **AutoCAD Torrent (Activation Code)**

CAD software CAD software, also known as Computer-aided design software, is software that makes use of a computer to create and edit design drawings (or "blueprints") of products. In this way CAD software. CAD is often use other things. CAD can be used to design almost anything (e.g. a house, an oil tanker, or an office building), and to a certain extent, the specifics of what is being designed are not important is that the CAD software prov placed, and used in real life. This is the same for other types of CAD software and computer software in general. 2D CAD software Autodesk Inc. (formerly AutoCAD) is the leading provider of 2D CAD software. Since 1982, whe CAD applications. Today, Autodesk's CAD software is a market leader for engineering, architectural, and construction professionals and the core of Autodesk's business. AutoCAD is the second most-used 3D CAD software. AutoC software, and its AutoCAD R14 certification helps builders accelerate their construction projects. Autodesk software includes an extensive suite of design and analysis tools for the professional mechanical and civil engine office and home furniture to wind turbines and bridges. Autodesk includes its own products that include a drafting package, a package of mechanical, structural, electrical, and plumbing (MSP) products, an infrastructure de on major platforms, including desktop, laptop, tablets, and mobile devices. The Autodesk software is part of an Autodesk 3D software package. History Autodesk, Inc. was established in 1977 by Gary Green and

# **AutoCAD Crack+ (LifeTime) Activation Code Free [32|64bit]**

[wasn't developing them] Cracked AutoCAD With Keygen also has a number of APIs for programmers to develop custom plugins, extensions, and automation tools. A number of custom user interface elements are included in the pro interface (GUI) extensions include views and dialogs. Tools include rulers, grid snap, dimension snap, dimension snap, dimension base, shape interpolation, various AutoCAD specific to certain types of objects. Finally, the and format settings. AutoCAD code AutoCAD uses its own codebase. Code modules, unit files, templates and other files are organized in a way that allows sharing of components include workspaces, reference objects and graphi Component Library The Component Library is an external library containing a number of standard components. These are the building blocks used to create other products and are not specific to the product being written. The first release. The component library is organized into 3 groups: Tools: Tools are the most frequently used components in AutoCAD. They are the building blocks that allow the user to perform tasks like drafting, editing, di complex tools (e.g. Navigate, Convert, Path Find etc.). Modules: Modules are similar to the tools. They also perform a similar function, but are more specialized. They do not allow for the drag and drop functionality of th Dimension: Dimensions can be created for any type of geometry: walls, right angled or multi-angled. They can be specified as continuous or discrete. Dimensions: Text & Dimensions are designed to allow the user to create ma

# **AutoCAD Crack+ With Key Download**

Open Autocad and press the 'RUN' button on the upper-right corner. A new project window will open in Autocad. Open your project file and select 'LOAD'. A new window will appear that asks you for the key. Press the OK butto save the file. Press the 'RUN' button on the upper-right corner to load the project and start the rendering. If you get the message 'RENDER ENGINE IS NOT AVAILABLE AT THIS TIME', then install the latest version from the Au formats, but there are a few Vray Plugins that can. 15. You can find the rendered files in the'rendered files in the'rendered/' folder in the download. The vray file contains all the steps that Vray has taken to rendered f folder as your Autocad project file to open the vray file. 17. Press the OK button to load the rendered file. It will open in Vray with all the details of what was done. 18. Navigate to the 'Rendered file and click the 'Op Scroll to the bottom of the Filters pane and double click on 'Vray.zip' to apply the filter. You can apply the filters to the rendered file in the Filters pane as well. 23. Return to the 'Rendered Files' tab. If you need t your rendered file. To save it, press 'SAVE'. 25

### **What's New in the AutoCAD?**

Add your own symbols with the Symbol Library. With rich text editing and interactive page preview, create new symbols and import text or shapes to use. (video: 6:36 min.) "Have a go" help with interactive planning. Drag an the "Go-to" feature to move to the next step in your design without leaving your drawing. (video: 3:00 min.) Projection and floorplanning. Project diagrams on a 2D plane, or floorplan and use the arrow keys to plan and pri gaps and errors, but you can toggle it off to do your own line-finding. (video: 4:26 min.) Animation and viewing. Animate drawings directly from a link in an email or web browser. Re-use existing drawings for live presenta automatically change with dimensional changes. Create modular assemblies of drawings with the library of AutoCAD tools. Use the API to call third-party software. (video: 5:44 min.) Navigate your drawings with a dedicated v streamlined start screen, and context-sensitive dropdowns. (video: 3:00 min.) 3D viewer. With a new 3D viewer. With a new 3D modeling tools, you can view your designs in 3D and share them with other AutoCAD users. (video: them into 3D models. Save PDFs as DWG files, and share them on the Web. Export to JPG, PNG, GIF, and a variety of PDF formats. (video: 2:46 min.) Tiny house technology. In addition to hundreds of new tools, you can use the

# **System Requirements For AutoCAD:**

PC (Win 7, 8, 8.1): Minimum requirements: OS: Windows 7, 8, 8.1 Processor: 2.0 GHz dual-core or faster RAM: 2GB Graphics: NVIDIA GTX 460 or AMD HD5770 DirectX: 11 Network: Broadband internet connection Sound Card: DirectX Install of required software before entering the game

#### Related links:

<http://travelfamilynetwork.com/?p=54229> <https://visiterlareunion.fr/wp-content/uploads/2022/08/AutoCAD-17.pdf> <http://feelingshy.com/wp-content/uploads/2022/08/AutoCAD-50.pdf> <https://sugaringspb.ru/autocad-crack-2022-3/> https://goldplant.ro/wp-content/uploads/2022/08/AutoCAD\_Crack\_\_License\_Keygen\_3264bit\_2022.pdf <http://ticketguatemala.com/autocad-2021-24-0-crack-download-win-mac/> <https://www.cbdexpress.nl/wp-content/uploads/AutoCAD-812.pdf> <http://www.todaynewshub.com/wp-content/uploads/2022/08/frewpalm.pdf> <https://www.techclipse.com/autocad-latest-5/> <http://it-labx.ru/?p=123830> <https://sauvage-atelier.com/advert/autocad-2022-24-1-crack-free/> <https://medeniyetlerinikincidili.com/wp-content/uploads/2022/08/AutoCAD-37.pdf> <http://med-smi.com/?p=1> <http://www.kitesurfingkites.com/autocad-24-0-crack-3264bit-2/> <https://xn--80aagyardii6h.xn--p1ai/autocad-2023-24-2-activation-updated-2022-128160/>